#### CSc 553

Principles of Compilation

X8 · Code Generation II

Department of Computer Science University of Arizona

Copyright (©) 2011 Christian Collberg

# Next-Use Information

#### Next-Use Information I

Generate code one basic block at a time.

Basic Block Code Generation

- · We don't know which path through the flow-graph has taken us to this basic block. 

  We can't assume that any variables are in registers.
- We don't know where we will go from this block. ⇒ Values kept in registers must be stored back into their memory locations before the block is exited.

Load variables into registers. Compute.... Store register values back into their memory locations.

40 × 40 × 42 × 42 × 2 × 900

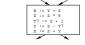

- We want to keep variables in registers for as long as possible, to avoid having to reload them whenever they are needed.
- . When a variable isn't needed any more we free the register to reuse it for other variables. 

  We must know if a particular value will be used later in the basic block
- . If, after computing a value X, we will soon be using the value again, we should keep it in a register. If the value has no further use in the block we can reuse the register.

#### Next-Use Information II

### Next-Use Information III - Example

- \_X is live at (5) \_ (5) X := ... (no ref to X) ... (14) ... := ... X ...
- X is live at (5) because the value computed at (5) is used later in the basic block.
- X's next\_use at (5) is (14).
- It is a good idea to keep X in a register between (5) and (14).
- X is dead at (12) because its value has no further use in the block.
- Don't keep X in a register after (12).

| Intermediate |                |     | L   | ive | /Dea | ad |       | Next | Use |     |                |
|--------------|----------------|-----|-----|-----|------|----|-------|------|-----|-----|----------------|
|              | Co             | ode |     | х   | У    | z  | $t_7$ | х    | У   | z   | t <sub>7</sub> |
| (1)          | х              | :=  | y+z | L   | D    | D  |       | (2)  | -   | -   |                |
| (2)          | z              | :=  | x*5 | D   |      | L  |       | -    |     | (3) |                |
| (3)          | t <sub>7</sub> |     | z+1 |     |      | т  | т     |      |     | (4) | (4)            |

x, y, z are live on exit, t<sub>7</sub> (a temporary) isn't

## Next-Use Algorithm I

- A two-pass algorithm computes next-use & liveness information for a basic block.
- In the first pass we scan over the basic block to find the end.
   Also:
  - For each variable X used in the block we create fields X.live and X.next\_use in the symbol table. Set X.live:=FALSE; X.next\_use:=NONE.
  - ② Each tuple (i) X:=Y+Z stores next-use & live information.
- (i).X.live:=(i).Y.live:=(i).Z.live:=FALSE and
- (i).X.next\_use:=(i).Y.next\_use:= (i).Z.next\_use:= NONE.

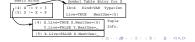

O 2 (#2 (2) (2) 2 (9)

### Next-Use Algorithm II

- Scan forwards over the basic block:
  - Initialize the symbol table entry for each used variable, and the tuple data for each tuple.
- Scan backwards over the basic block. For every tuple
  - (i): x := y op z do:
    - $\bullet \ \ \, \text{Copy the live/next\_use-info from x, y, z's symbol table} \\ \text{entries into the tuple data for tuple (i)}.$
    - Opdate x, y, z's symbol table entries:
    - x.live := FALSE; x.next\_use := NONE;
      - y.live := TRUE;
      - z.live := TRUE; v.next\_use := i;
      - z.next use := i;

|            |   | SyTab-Info |   |   |     |     |      |   | str | I        | nfo |   |
|------------|---|------------|---|---|-----|-----|------|---|-----|----------|-----|---|
|            |   | live       |   |   | xt_ | use | live |   |     | next_use |     |   |
| i          | х | У          | z | х | у   | z   | х    | У | z   | х        | У   | z |
| (1) x:=y+z | F | F          | F |   |     |     | F    | F | F   |          |     |   |
| (2) z:=x*5 | F | F          | F |   |     |     | F    | F | F   |          |     |   |
| (3) y:=z-7 | F | F          | F |   |     |     | F    | F | F   |          |     |   |
| (4) x:=z+v | F | F          | F |   |     |     | F    | F | F   |          |     |   |

|                |   | SyTab-Info |   |   |      |     |      | In | str | I1      | nfo |   |
|----------------|---|------------|---|---|------|-----|------|----|-----|---------|-----|---|
|                |   | live       |   |   | xt_i | ıse | live |    |     | next_us |     |   |
| i              | х | у          | z | х | у    | z   | х    | У  | z   | х       | у   | z |
| (4) x := z+y   | F | T          | T |   | 4    | 4   | F    | F  | F   |         |     |   |
| (3) $y := z-7$ | F | F          | T |   |      | 3   | F    | T  | T   |         | 4   | 4 |
| (2) z := x*5   | T | F          | F | 2 |      |     | F    | F  | T   |         |     | 3 |
| (1) x := y+z   | F | T          | T |   | 1    | 1   | T    | F  | F   | 2       |     |   |

. The data in each row reflects the state in the symbol table and in the data section of instruction i after i has been processed.

# Register & Address Descriptors

- We also need to know where the values of variables are currently stored (an Address Descriptor). A variable may be in one (or more) register, on the stack, in global memory; all at the same time

. During code generation we need to keep track of what's in each register (a Register Descriptor). One register may hold the values of several variables (e.g. after x:=y).

|    | Address | Descr.   | Reg | . Descr. |
|----|---------|----------|-----|----------|
| Id | Memory  | Regs.    | Reg | Contents |
| х  | fp(16)  |          | r0  | {x, t1}  |
| У  | fp(20)  |          | r1  | {z}      |
| z  | 0x2020  | {r1, r3} | r2  | {}       |
|    |         |          |     |          |

# Register & Address Descriptors

# A Simple Code Generator

### A Simple Code Generator

\_\_\_\_\_ We have: \_\_\_\_\_

A flowgraph: We generate code for each individual basic block.

An Address Descriptor (AD): We store the location of each variable: in register, on the stack, in global memory.

A Register Descriptor (RD): We store the contents of each

register.

Next-Use Information: We know for each point in the code

whether a particular variable will be referenced later on.

\_\_\_ We need: \_\_\_\_\_

 $\mathsf{GenCode}(i: x := y \ \mathsf{op} \ \mathsf{z})$ : Generate code for the **i**:th intermediate code instruction.

 $\label{eq:GetReg} \begin{aligned} \text{GetReg}(i: \ x := y \ \text{op z}) \colon & \text{Select a register to hold the result of the} \\ & \text{operation.} \end{aligned}$ 

#### Machine Model

- We will generate code for the address-register machine described in the book. It is a CISC, not a RISC; it is similar to the x86 and MC68k
- The machine has n general purpose registers R0, R1, ..., Rn.

MOV M, R Load variable M into register R.

MOV R, M Store register R into variable M.

 $\mathit{OP}$  R2, R1 Compute R1 := R1  $\mathit{OP}$  R2, where  $\mathit{OP}$  is one of ADD, SUB, MUL, DIV.

# $\mathsf{GenCode}((i) \colon \mathsf{X} := \mathsf{Y} \; \mathsf{OP} \; \mathsf{Z})$

- L is the location in which the result will be stored. Often a register.
- Y' is the most favorable location for Y. I.e. a register if Y is in a register, Y's memory location otherwise.
- $\textcircled{0} \ \texttt{L} \ := \ \texttt{GetReg(i:} \quad \texttt{X} \ := \ \texttt{Y} \ \texttt{op} \ \texttt{Z)} \, .$
- Y' := "best" location for Y. IF Y is not in Y' THEN gen(MOV Y', L).
- $\odot$  Z' := "best" location for Z.
- gen(OP Z', L)
- Opdate the address descriptor: X is now in location L.
- Update the register descriptor: X is now only in register
- IF (i).Y.next\_use=NONE THEN update the register descriptor: Y is not in any register. Same for Z.

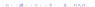

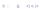

### GenCode((i): X := Y)

- GetReg(i: X := Y op Z)
- Often we won't have to generate any code at all for the tuple
   X := Y; instead we just update the address and register descriptors (AD & RD).
- IF Y only in mem. location L THEN
  - R := GetReg(); gen(MOV Y, R);
     AD: Y is now only in reg R.
  - RD: R now holds Y.
- IF Y is in register R THEN
  - . AD: X is now only in register R.
  - RD: R now holds X.
  - IF (i).Y.next\_use=NONE THEN RD: No register holds Y.
- At the end of the basic block:
  - Store all live variables (that are left in registers) in their memory locations.

- If we won't be needing the value stored in Y after this instruction, we can reuse Y's register.
- o IF
  - $\bullet$  Y is in register R and R holds only Y
  - (i).Y.next\_use=NONE
  - THEN RETURN R;
- ② ELSIF there's an empty register R available THEN RETURN R;
- ELSIF
  - $\bullet\,$  X has a next use and there exists an occupied register R
  - THEN Store R into its memory location and RETURN R;
- OTHERWISE RETURN the memory location of X.

### Code Generation Example I

|     | Interm. Co | de Machine |
|-----|------------|------------|
| (1) | x := y + z | MOV y, rO  |
|     |            | ADD z, r0  |
| (2) | z := x * 5 | MUL 5, r0  |
| (3) | y := z - 7 | MOV r0, r1 |
|     |            | SUB 7, r1  |
| (4) | x := z + y | MOV r0, z  |
|     |            | ADD r1, r0 |
|     |            | MOV r1, y  |
|     |            | MOV ro r   |

 Note that x and y are kept in registers until the end of the basic block. At the end of the block, they are returned to their memory locations.

### Code Generation Example II

| Interm.    | Machine                | RD            | AD            | I | Liv∈ | 9 |
|------------|------------------------|---------------|---------------|---|------|---|
|            |                        |               |               | х | У    | z |
| x := y + z | MOV y, r0<br>ADD z, r0 | r0 = x        | $x \equiv r0$ | T | F    | T |
| z := x * 5 |                        | r0 ≡ z        | z = r0        | F |      | Т |
| y := z - 7 | MOV rO, r1             | r0 ≡ z        | $z \equiv r0$ |   | Т    | Т |
|            | SUB 7, r1              | $r1 \equiv y$ | $y \equiv r1$ |   |      |   |

(B) (B) (B) (B) (B) (B) (B)

## Code Generation Example III

| Interm.    | Machine    | RD AD         |                | 1 | Live | 9 |
|------------|------------|---------------|----------------|---|------|---|
| x := z + y | MOV rO, z  | r0 ≡ z        | $z \equiv mem$ | T | T    | T |
|            |            |               | $z \equiv r0$  |   |      |   |
|            |            | $r1 \equiv y$ | $y \equiv r1$  |   |      |   |
|            | ADD r1, r0 | r0 ≡ x        | $x \equiv r0$  |   |      |   |
|            |            | $r1 \equiv y$ | $y \equiv r1$  |   |      |   |
|            |            |               | $z \equiv mem$ |   |      |   |
|            | MOV r1, y  |               | $y \equiv mem$ |   |      |   |
|            | MOV ro, x  |               | $x \equiv mem$ |   |      |   |

# Summary

0.00 S (5) (5) (5)

#### Readings and References

# Summary I

This lecture is taken from the Dragon book:
 Next-Use Information 534–535
 Simple Code Generation 535–541.
 Address & Register Descriptors 537

- Register allocation requires next-use information, i.e. for each reference to x we need to know if x's value will be used further on in the program.
- We also need to keep track of what's in each register. This is sometimes called register tracking.
- We need a register allocator, a routine that picks registers to hold the contents of intermediate computations.